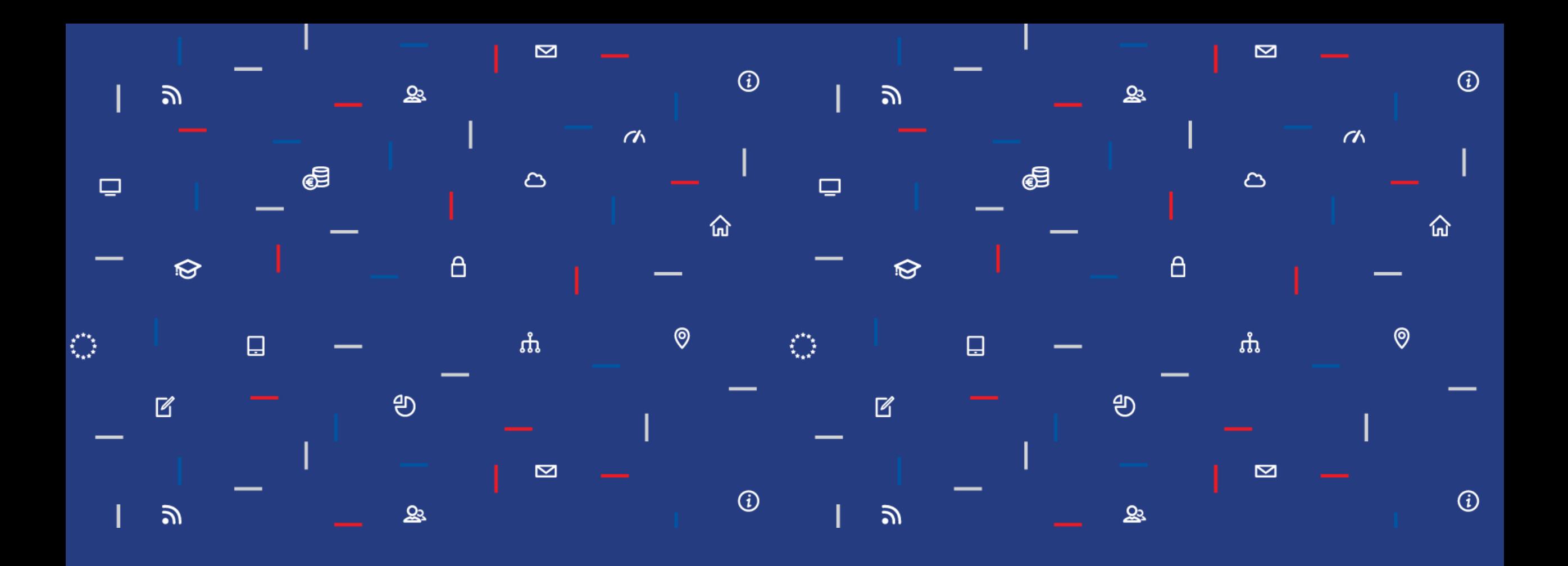

ÚRAD PODPREDSEDU VLÁDY SR<br>PRE INVESTÍCIE<br>A INFORMATIZÁCIU

 $\pm$ 

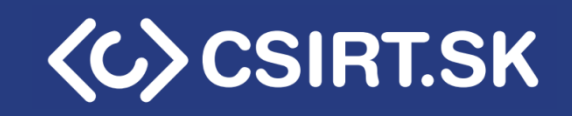

**Architektúra ARM** Mgr. Ján Kotrady

### About this course

- Introduction to Android reverse engineering
- Introduction to ARM architecture
- Beta course

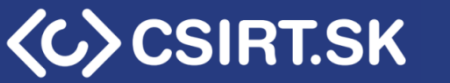

Windows malware analysis (diff)

- ssdeep
- procmon / procexp
- PE files
- .dll files, exports, imports
- Entropy
- Strings
- Yara rules

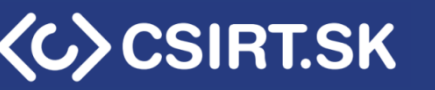

# APK generally

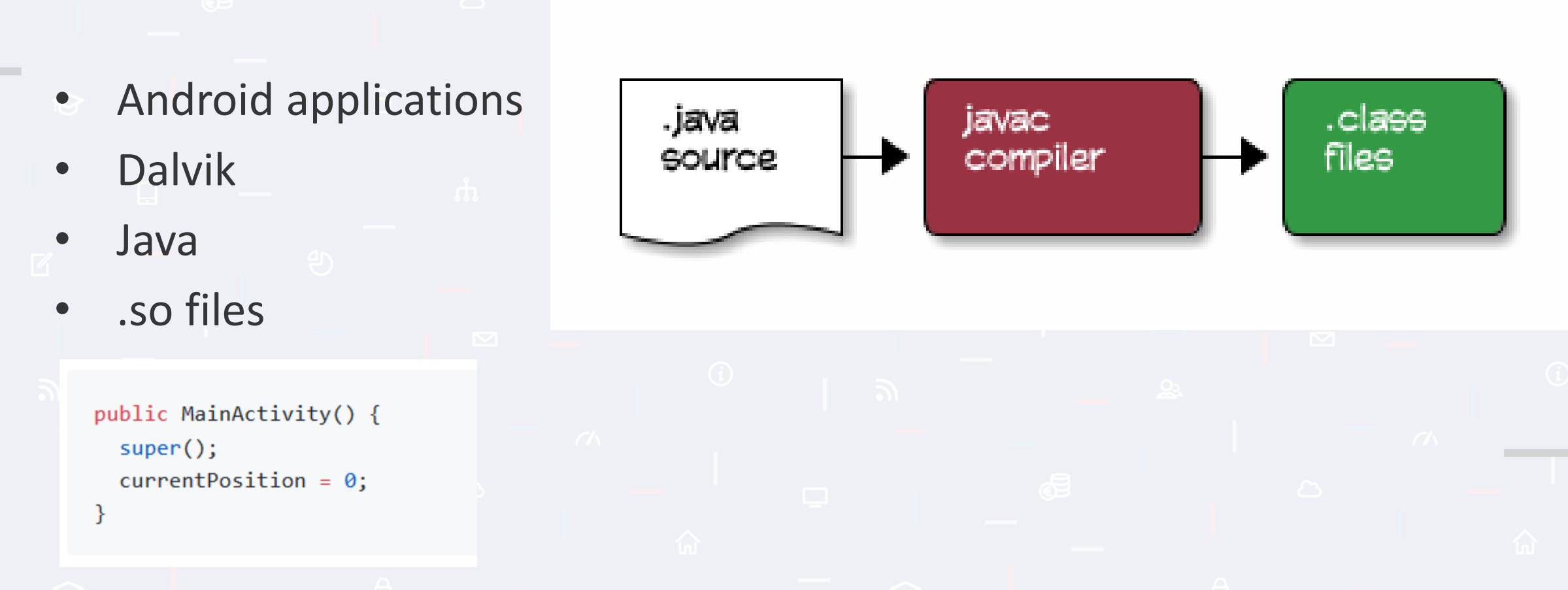

Source: https://github.com/dogriffiths/HeadFirstAndroid/wiki/How-Android-Apps-are-Built-and-Run

ÚRAD PODPREDSEDU VLÁDY SR<br>PRE INVESTÍCIE A INFORMATIZÁCIU

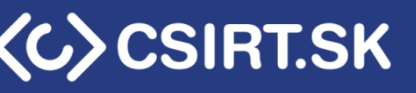

## Conversion to Dalvik code

- .class file contains standard Java byte-codes
- Android uses a Dalvik (until 4.4 5.0), replaced with ART
- Dalvik is a Virtual environment

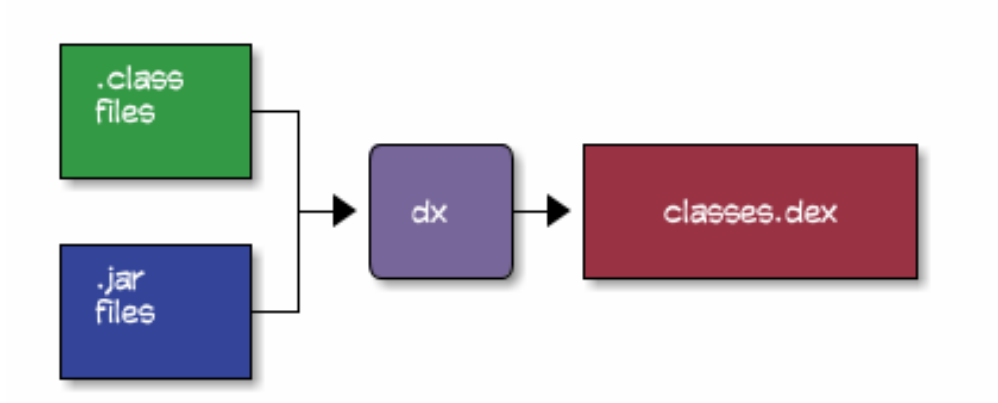

Source:https://github.com/dogriffiths/HeadFirstAndroid/wiki/How-Android-Apps-are-Built-and-Run

**AAD PODPREDSEDU VLÁDY SR** 

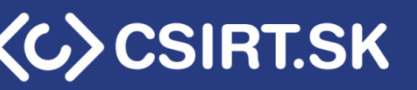

## Dalvik dex -> apk file

- APK file (.apk) is a "zip" file
- *Android Asset Packaging Tool (aapt)*

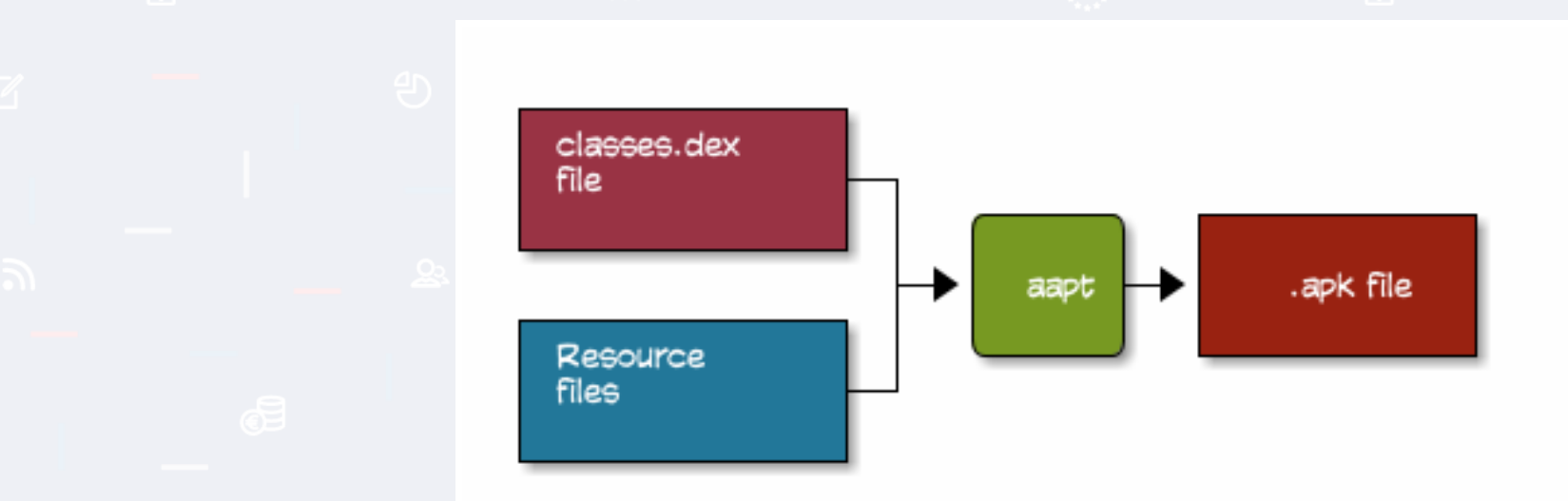

Source:https://github.com/dogriffiths/HeadFirstAndroid/wiki/How-Android-Apps-are-Built-and-Run

ÚRAD PODPREDSEDU VLÁDY SR PRE INVESTÍCIE A INFORMATIZÁCIU

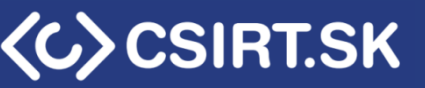

# Signing android app

- Mobile devices don't support applications without signatures
- jarsigner

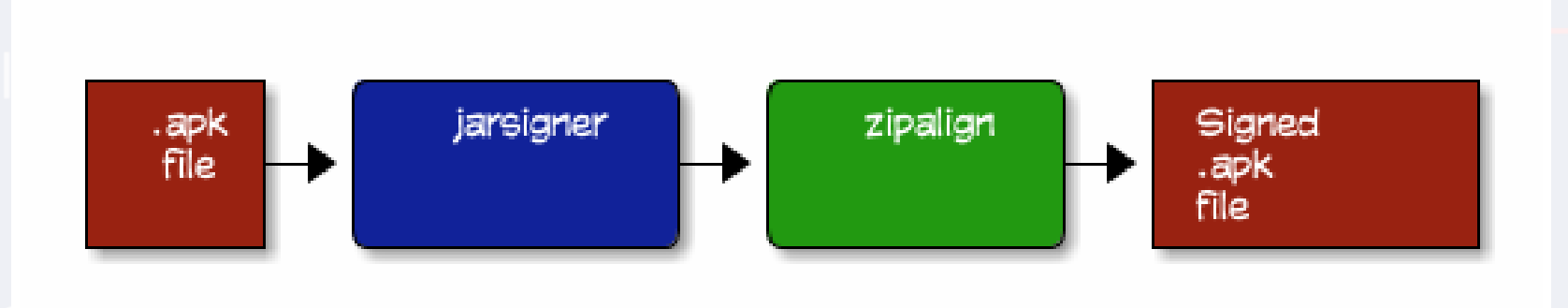

Source:https://github.com/dogriffiths/HeadFirstAndroid/wiki/How-Android-Apps-are-Built-and-Run

ÚRAD PODPREDSEDU VLÁDY SR PRE INVESTÍCIE A INFORMATIZACIU

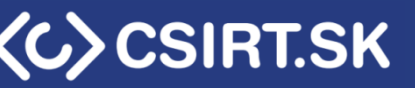

# Running applications

- adb transfers app to a mobile device
- Android fork Zygote A fork is a classic Linux command.
- After Zygote start, it converts .dex file into elf Linux file Dex2oat
- /data/dalvik-cache/[cpu version]/….
- And app will load native library

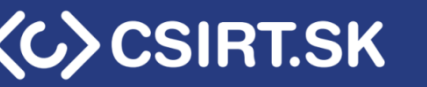

- Do you know, what is a Dynamic load library?
- What are the equivalents for Linux?

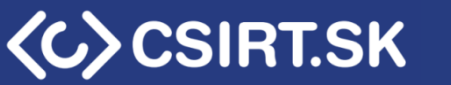

- Do you know, what is an Dynamic load library?
- What are Linux equivalents ?
- .so files
- They are "same" as a Linux shared library, but with little changes …
- C/C++ source code
- .a static library
- .so shared library (shared objects)
- Glibc is a Linux library, Android uses Bionic C library

AD PODPREDSEDU VLÁDY SR

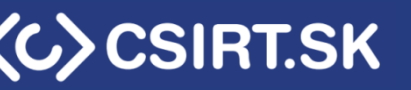

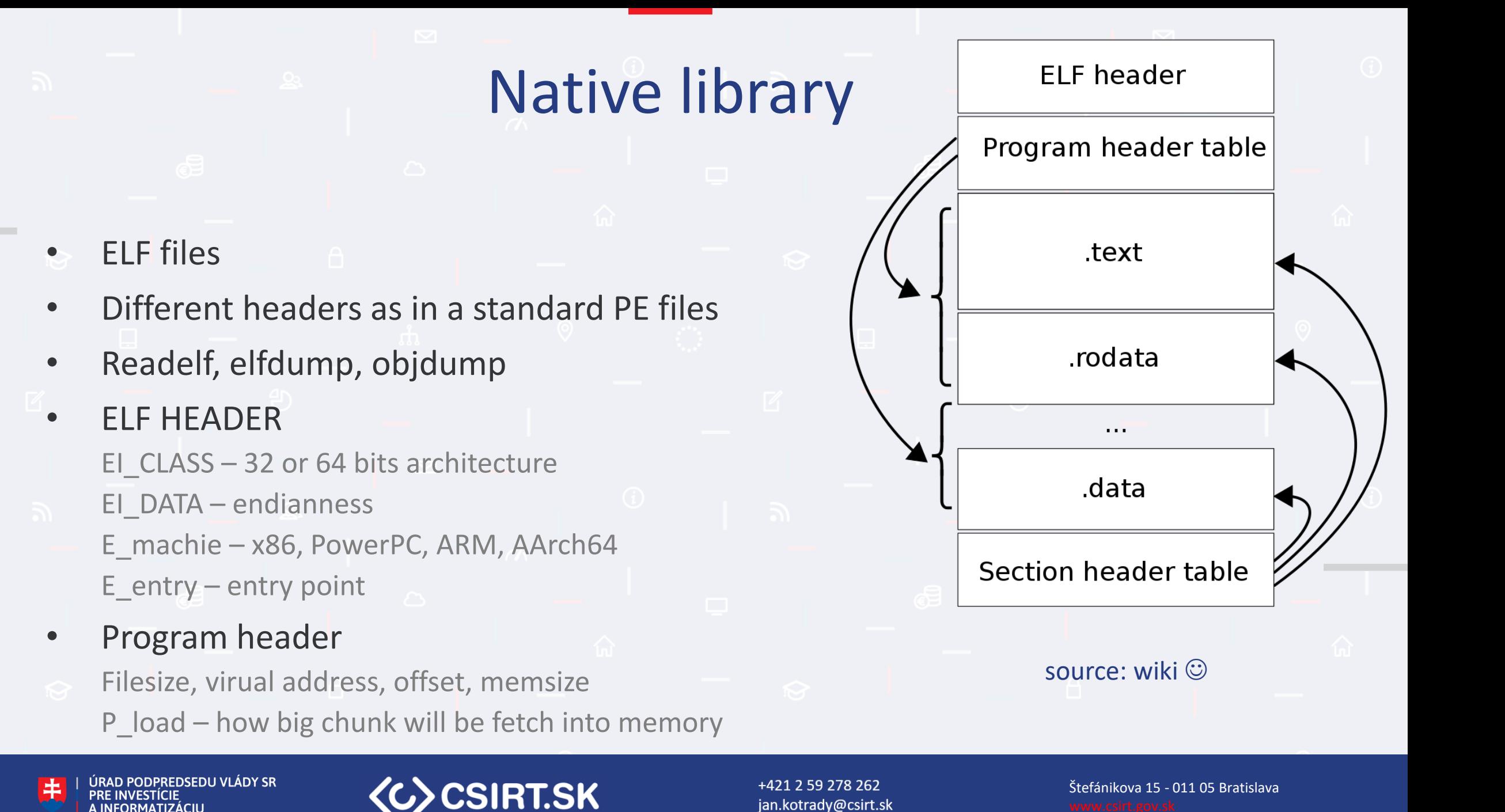

- Section header specifies sections
- Program header specifies segments Rights in memory Memory locations
- Sections specify which data are in the memory. Formatted data Instructions
	- Data important for linkers

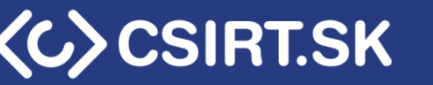

- Sections:
	- init initialization data .finit – flip of init  $\odot$
- .text main program part .bss – structures
- .data data part, writable .rodata – read-only data .got  $+$ :plt – import table in x86

readelf -D -s ./file.so – reading export tables from .dynsym

ÚRAD PODPREDSEDU VLÁDY SR

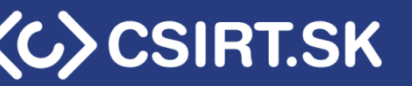

# Android native library

- Different systems calls, Bionic C
- Little bit different linking as in Linux
- Android JNI
- https://docs.oracle.com/javase/7/docs/technotes/guides/jni/spec/f unctions.htmlJNIEXPORT jstring JNICALL Java\_com\_example\_hellojni\_HelloJni\_stringFromJNI( JNIEnv\* env,

jobject thiz)

JNIEXPORT jdouble JNICALL Java your package structure className myMethod (JNIEnv \* env, jobject jobj, jstring path) { char  $*$  path;

 $path = (*env)$ ->GetStringUTFChars(env, path, NULL);

#### **GetStringUTFLength**

jsize GetStringUTFLength(JNIEnv \*env, jstring string);

Returns the length in bytes of the modified UTF-8 representation of a string.

**LINKAGE:** Index 168 in the JNIEnv interface function table.

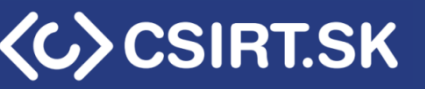

- Android debug bridge
- Used for installing applications adb devices – list all available devices adb tcpip 5555 – run adp listener adb install – install application adb uinstall – guess  $\odot$ adb push – upload files adb pull – guess  $\odot$ SMS data: /data/data/com.android.providers.telephony/databases

Adb

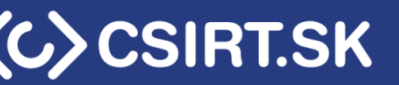

### Android files and resources

• AndroidManifest.xml

Every android applications have one at project root Contains:

Permissions, App package name, Android versions, Activity – like windows in desktop app

#### • Res

- Layouts, buttons text, text-field texts etc. Settings for text-fields
- Lib .so files

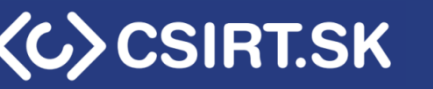

# Android permissions

• Normal permissions

Listed in the manifest file Autofill, nfc, network, text, voice interaction, install packages, write settings …

### • Dangerous permissions

User must agree from android 6.0

- Below 6.0 Dangerous permissions are asked while app is installed read calendar, camera, record audio, read call log, send sms
- Android group permissions READ\_SMS, SEND\_SMS -> allow one, allow both ...

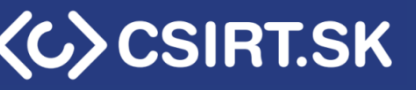

### Services and broadcast listeners

- Services long running tasks Foreground, background, Bound service (client/server) Declared in the manifest file
- Broadcast used for communications Can be used between services and Activity Also, communications between applications. In the manifest file as well

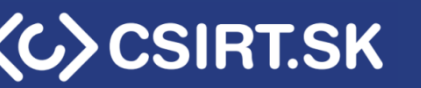

 $\sim$   $\sim$   $\sim$ 

```
\epsilonapplication ... >
    <service android:name=".ExampleService" />
```
</application>  $<$ /manifest>

```
<receiver android:name=".MyBroadcastReceiver" android:exported="true">
    <intent-filter>
        <action android:name="android.intent.action.BOOT_COMPLETED"/>
        <action android:name="android.intent.action.INPUT_METHOD_CHANGED" />
    </intent-filter>
</receiver>
```
<manifest xmlns:android="http://schemas.android.com/apk/res/android" package="com.example.snazzyapp">

<uses-permission android:name="android.permission.SEND\_SMS"/>

```
<application ...>
```

```
</application>
</manifest>
```
 $\sim$   $\sim$   $\sim$ 

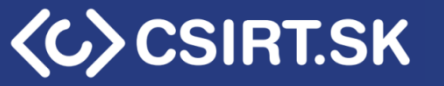

# XPOSED + INSPECKAGE

- **•** Applications injections.
- Rewriting instructions in applications.
- Required root permissions.
- Easy to use.
- Nice gui.

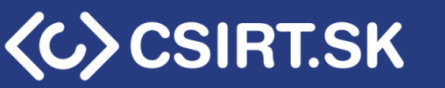

#### • Same as the INSPECKAGE

- Hard to use, easy to install
- Javascript programming
- adb push frida-server /data/local/tmp/
- adb shell "chmod 755 /data/local/tmp/frida-server"

Frida

- adb shell "/data/local/tmp/frida-server &"
- adb devices –l
- frida-ps -U

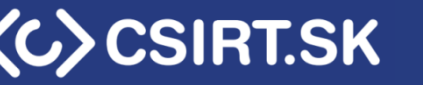

- python for loading
- Javascript for interception Import Frida session = frida.get\_usb\_device().attach("app package") script = session.create\_script([script\_file]) Script.load()

Frida

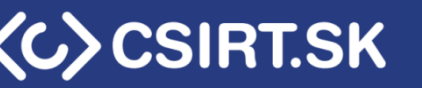

### • Script (js) for Frida: var Activity = Java.use("activity") Activity.[functions].implementation = function(x,y) { return [some function](…);

Frida

}

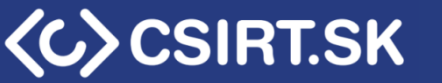

### Emulators and tools

- Apktool
- Santoku

https://www.nowsecure.com/tools-and-trainings/forensics-community-edition/ https://santoku-linux.com/download/ Viaforensics, Nowsecure

- Username/password: santoku / santoku123
- **Genymotion**
- AVD

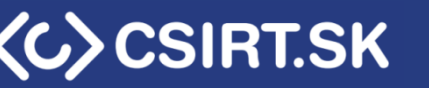

### Emulators and tools

- Radare2 cutter
- Rock64

Install and run android 8/9 ARM architecture AArch64 and ARMv8

Cortex A53

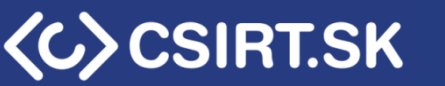

### ARM – Basic Features

- RISC architecture Small compared to x86
	-
- More general purpose registers
- Fixed instruction length: (16 bits or 32 bits)
- Load store mode

Data must be moved from memory into registers before operated on Only load-store instruction can operate memory LDR/STR instruction

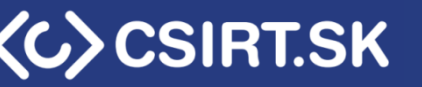

# ARM – ARM/Thumb

- Mad  $\odot$
- Define instruction set
- ARM
- 32 bits instruction length always
- Thumb
- 16 or 32 bits instruction length .w - stands for 32 bits
- Determining mode: If jump address' LSB is  $1 \Rightarrow$  Thumb If T bit in CPSR register (EEFLAGS) is set to  $1 \Rightarrow$  Thumb

ÚRAD PODPREDSEDU VLÁDY SR PRE INVESTÍCIE A INFORMATIZÁCIU

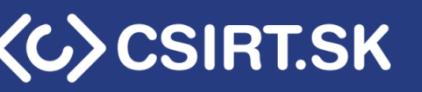

# ARM – ARM/Thumb/Thumb2/A64/A32

- ARM/THUMB from ARMv4T to ARMv7-A
- ARMv6T2 Thumb 2 adds more 32b instructions to Thumb

UAL – replaces separate ARM and Thumb syntax to allow writing code once and assembling it to either instruction set without modification Adds IT conditional jump

• Try to reduce the confusion

ARMv8

AArch32 – Thumb, Thumb 2, ARM

AArch64 – Same instruction size as AArch32, operate on both 32b reg. or 64b reg.

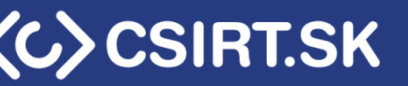

### ARM – Data types and registers

- Byte: 8-bit (-b)
- Half-word: 16-bit (-h)
- Word: 32-bit
- Double-word: 64-bit
- 16x word registers (general purpose)
- R0,…,R15
	- R13 SP (ESP)
	- R14 Link register LR return address will be discussed later
	- R15 PC (EIP) pointing to ??next instruction??
	- R7 holds system call number (SWI, SVC instructions)

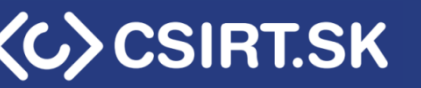

### ARM – R15

• Address of current instruction + 8 (2 ARM instruction) or +4 in thumb

Q: What is the difference from x86 ?

- Q: + 8 is a two arm instruction. Why +8?
- We can write and read from R15 (SP)
- Writing means: directly execute instruction at R15 But we must respect the rings!

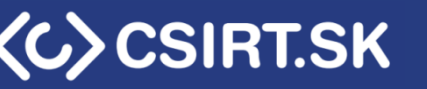

ARM – Intro to instruction set

• LDR/STR

Load register Store register

LDR vs MOV

Sometimes, it is possible to use mov, but it's inefficient

- mov has smaller address space Depends on the architecture (there isn't only 1 ARM type  $\odot$  ) Always use LDR
- 1,2,4 bytes to and from memory

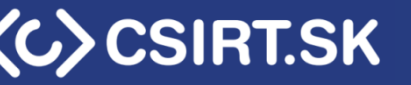

### ARM – Pre-index & post-index

- LDR/STR
	- ! mark

Base register is updated with the final memory address used in the reference operation

LDRSB.W R6, [R0],#1 10 F9 01 6B  $R6 = *R0$  $\mathcal{I}$  $RO = RO + 1$ ÷

+ 421 2 59278 xxx kontakt@csirt.gov.sk Štefánikova 15 - 011 05 Bratislava

$$
\langle C \rangle \text{CSIRT}
$$

**SK** 

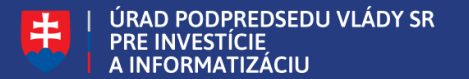

# ARM – LDM/STM

- Multiple register store
- STM STM R1, {R6-R10} R6 at R1, R7 at R1+4, R8 at R1+8 etc.
- Update base register
- ! update mark STM R1!, {R6-R10} R1 is updated immediately after R10 is stored

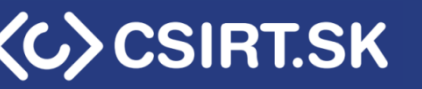

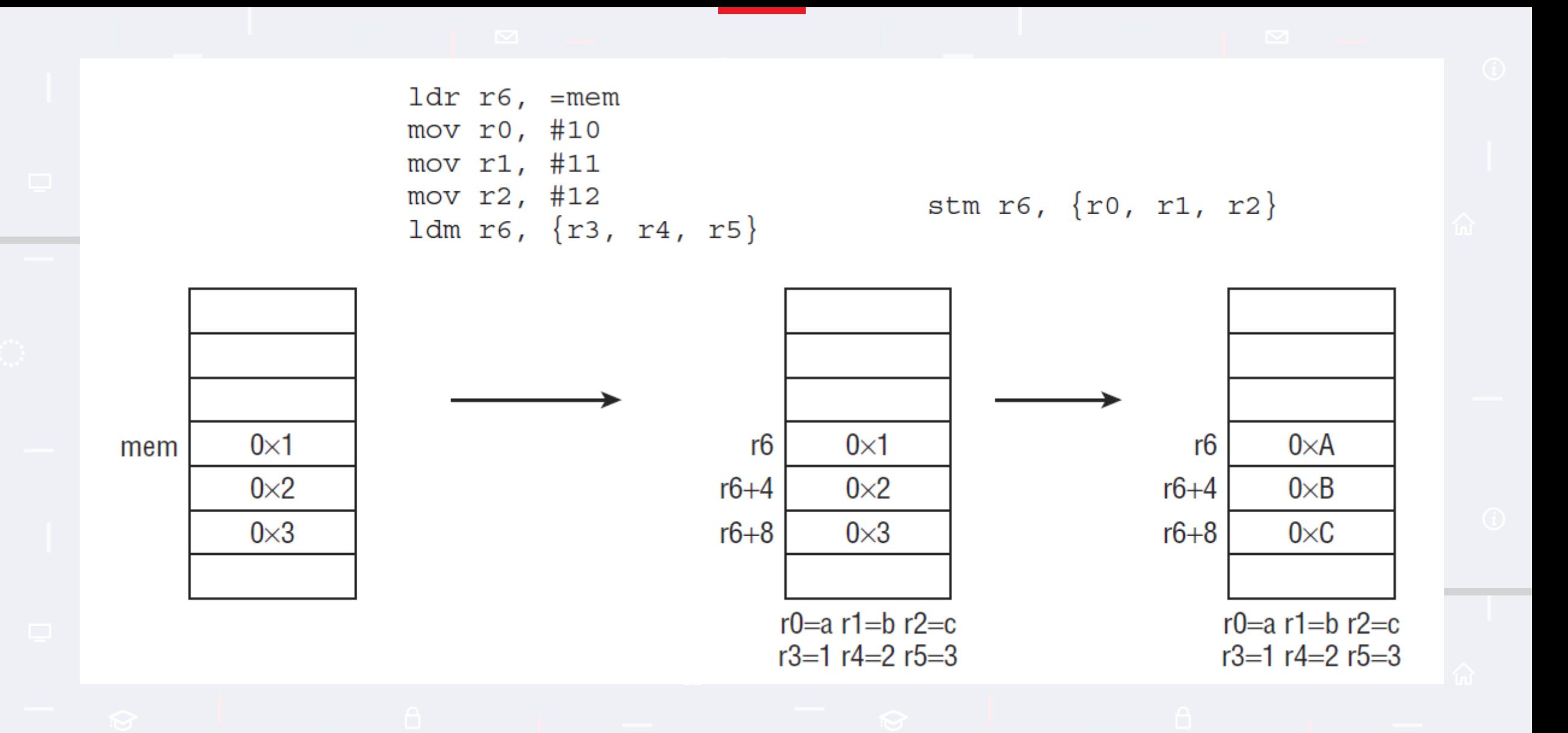

ÚRAD PODPREDSEDU VLÁDY SR<br>PRE INVESTÍCIE<br>A INFORMATIZÁCIU

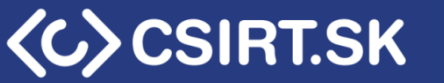

# ARM – Function calls

- No calls as in x86 (and x86-64)
- Return address in stack or in LR link register
- Jump can switch between ARM and Thumb state depends on destination
- First four 32bit parameters are passed via RO-R3, rest on the stack ?? RIGHT TO LEFT ?? – No relevant source
- Return is stored in RO (-R3)
- R4-R11 calle save What does it mean?

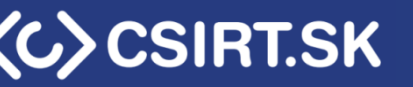

### ARM – Function calls - jumps

- B, BX, BL, BLX
- $\mathsf B$ Never return function Same as jmp in x86 Transfer control
- B imm ; imm relative offset
- BX branch and exchange

Can switch between ARM and THUMB (LSB 1, then THUMB) BX <register>

Usually return from a function (same as RET)

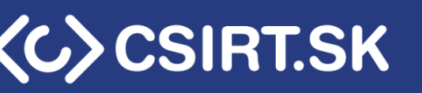

### ARM – Function calls - jumps

- B, BX, BL, BLX
- BL branch with link Store return address in LR call Invoke functions
- Cant change ARM or THUMB Takes only offset!
- BLX branch with link and exchange Can switch between ARM and THUMB (LSB 1, then THUMB) BX <register> (or offset)

**JRAD PODPREDSEDU VLÁDY SR** 

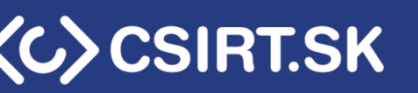

ARM – Conditional run Thumb state

- No conditions
- Use with IT
	- 4 instructions on condition
- Syntax IT xyz cc cc – condition for first instruction x,y,z condition for second, third, fourth Can be: T or E T – match CC E – not match CC
- Switch case Many conditions  $\odot$ 
	-

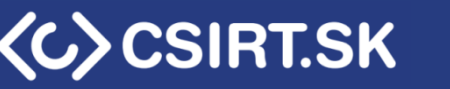

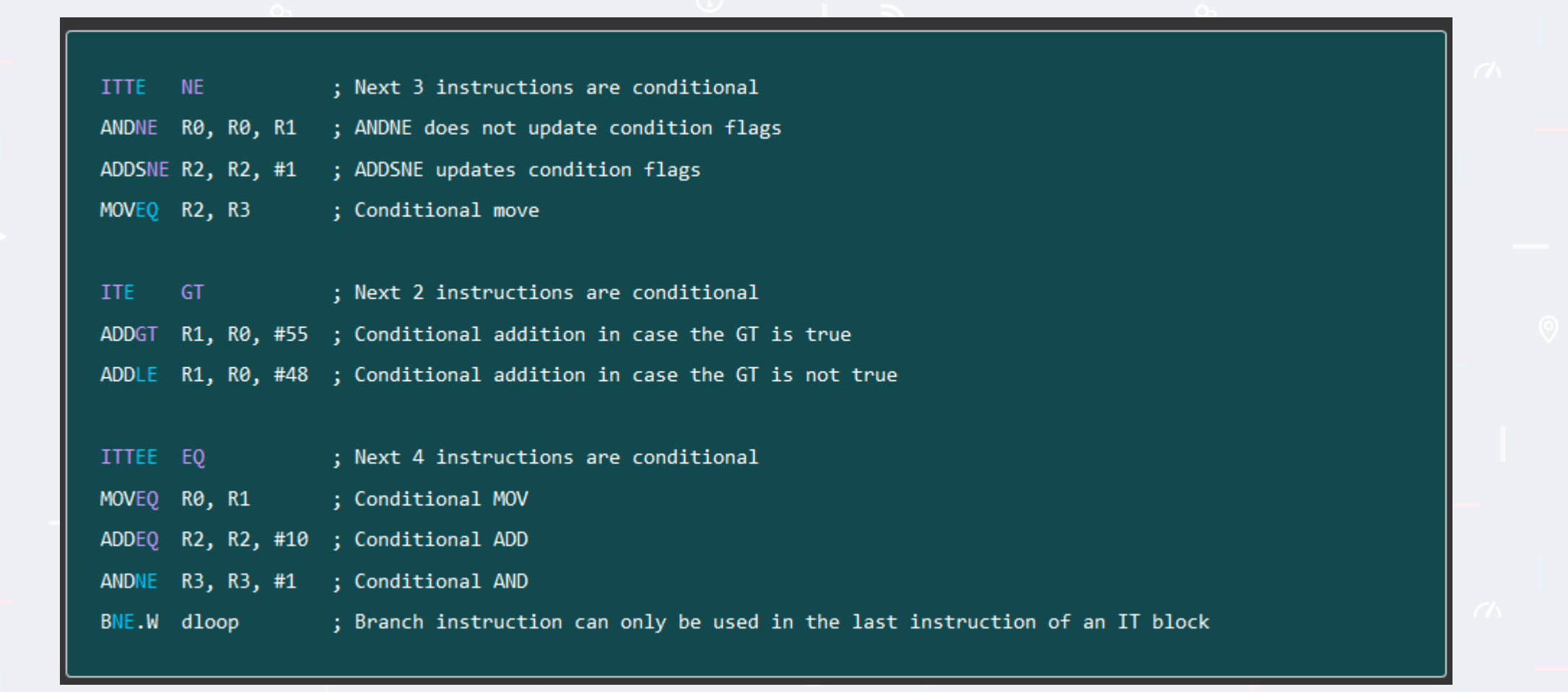

Zdroj: https://azeria-labs.com/arm-conditional-execution-and-branching-part-6/

ÚRAD PODPREDSEDU VLÁDY SR<br>PRE INVESTÍCIE<br>A INFORMATIZÁCIU  $\pm$ 

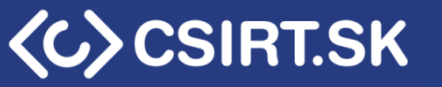

## ARM – Arithmetic

- Add, sub, mul, and, orr
- NO DIV! (only pseudo by the standards) (actually, in ARMv7-R and ARMv7-M there is a DIV instruction)
- ARMv8 ? Newest ?
- .s suffix set flags!

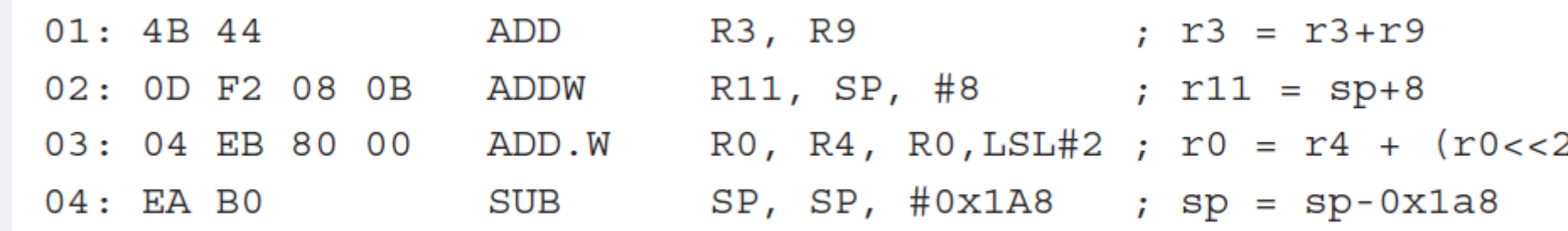

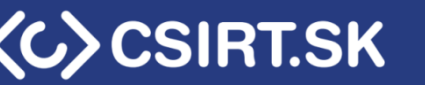

# **Thanks for paying attention.**

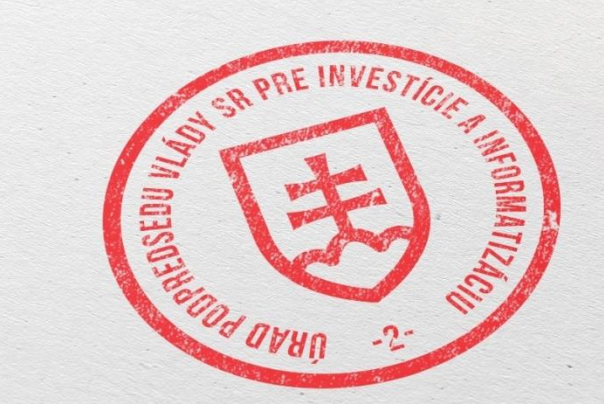